## **Effectvoorbeeld en multiplexing in de patroonconfigurator**

In samenwerking met Hardi heeft [Misha](https://www.stummiforum.de/memberlist.php?mode=viewprofile&u=40119) van het Stummi-Forum veel van zijn tijd in een extensie gestoken die een zeer goede en extra functionaliteit in de MobaLedLib brengt.

Het is nu mogelijk om de gecreëerde effecten rechtstreeks in de patroonconfigurator te testen zonder ze naar de Arduino over te dragen.

Bovendien kan nu een reeks effecten worden uitgevoerd op dezelfde LED's, bijvoorbeeld:

- Rust kermisstalletjes en winkels uit met lichteffecten
- maak verschillende lichtscènes (romantische discoverlichting, discofeest met snel knipperende lichten of zelfs een normaal restaurant)

De nieuwe functies worden gedemonstreerd in de onderstaande [video's](#page-0-0).

## **Effektvorschau und Multiplexing im Pattern-Konfigurator**

In Zusammenarbeit mit Hardi hat [Misha](https://www.stummiforum.de/memberlist.php?mode=viewprofile&u=40119) aus dem Stummi-Forum, sehr viel seiner Zeit in eine Erweiterung gesteckt, welche eine sehr gute und zusätzliche Funktionalität in die MobaLedLib bringt.

Ab sofort ist es möglich, direkt im Pattern-Konfigurator die erstellten Effekte zu testen, ohne diese auf den Arduino zu übertragen.

Zudem kann nun eine Abfolge von Effekten auf die selben LEDs ausgegeben werden um z.B.: \* Kirmisbuden und Geschäfte mit Lichteffekten auszustatten \* verschiedene Lichtszenen (romantinsche Discobeleuchtung, Discoparty mit schnellen Blitzlichtern oder auch eine normale Gaststätte) zu erstellen

In den [Videos](#page-0-0) weiter unten werden die neuen Funktionen demonstriert.

## <span id="page-0-0"></span>**Videos**

 $\Box$ 

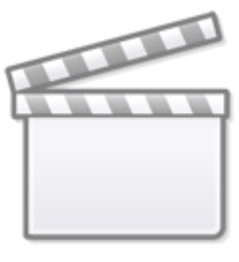

**[Video](https://player.vimeo.com/video/428103977?)**

 $\Box$ 

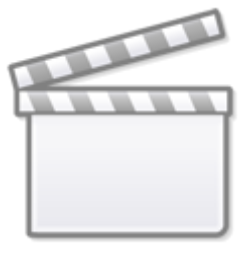

**[Video](https://player.vimeo.com/video/428103868?)**

## **Anleitungen**

- [MobaLedLib uitbreiding Test functie en Multiplexer \(nederlands\)](https://github.com/Hardi-St/MobaLedLib_Docu/blob/master/Anwendungsbeispiele/Multiplexing/NL_MobaLedLib_Extension_Testfunction_and_Multiplexer-v01-2020061201.pdf)
- [MobaLedLib-Erweiterung Testfunktion und Multiplexer \(deutsch\)](https://github.com/Hardi-St/MobaLedLib_Docu/blob/master/Anwendungsbeispiele/Multiplexing/D_MobaLedLib_Extension_Testfunction_and_Multiplexer-v01-2020061201.pdf)
- [MobaLedLib extension Test function and Multiplexer \(english\)](https://github.com/Hardi-St/MobaLedLib_Docu/blob/master/Anwendungsbeispiele/Multiplexing/EN_MobaLedLib_Extension_Testfunction_and_Multiplexer-v01-2020061201.pdf)

From: <https://wiki.mobaledlib.de/> - **MobaLedLib Wiki**

Permanent link: **<https://wiki.mobaledlib.de/anleitungen/spezial/multiplexing?rev=1592064264>**

Last update: **2020/06/13 17:04**

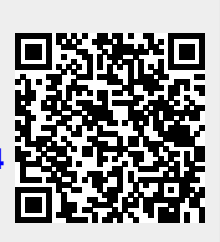